Երևան-2015

© Երևանի «Գլածոր» համալսարան

387 001:06  $QUP$ <sub>72</sub>

ժողովածուն կարող է օգտակար լինել իրավագիտությամբ, տնտեսագիտությամբ, <u>հայագիտությամբ, բանասիրությամբ, փիլիսոփայությամբ զթաղվող մասնագետ-</u>

ներին և հետաքրքրվողներին։

ISBN 978-99941-49-10-0

Ցեղասպանության 100-ամյա տարելիցին և Երևանի «Գլաձոր» համալսարանի իիմնադրման 25-ամյակին նվիրված գիտական նստաշրջանի լիագումար նիստում և բաժանմունքներում քննարկված գեկուցումները վերաբերում են Ցեղասպանության իրականացման և գնահատման տարբեր կողմերին, ինչպես նաև վերածնված ժողովրդի «Գլածորում» աշխատող զավակների գիտական գործունեության ոլորտներին։

Յայաստան. Ցեղասպանությունից Վերածնունդ. Երևանի «Գլածոր» 3 247 - Խամալսարանի պրոֆեսորադասախոսական կազմի, ասպիրանտների և հայցորդների յոթերորդ գիտական նստաշրջանի հոդվածների ժողովածու,- Եր.: Գլածոր, 2015, 2015, 572 էջ:

իր գիտ թեկնածու, Ա. էդիլյան

բանասիր, գիտ, թեկնածու, դոցենտներ Ս.Պապիկյան և L. Սահակյան, դասախոս՝ Թ. <sup>դ</sup>այրապետյան 9nu/unu0bn տնտ,գիտ.թեկնածու, դոցենտ Մ. Թավադյան

բանասիր, գիտ, թեկնածու, դոցենտ Գ. Սխիթարյան

thhi, ghui, nnuunn, umn bunn U. Uwnqujwu տնտ. գիտ. բեկնածու, դոցենտ խ. Մխիթարյան huuennubn'

իամապատասխան ամբիոններում Մասնագիտական խմբագիրներ՝ իր. գիտ. դոկտոր, պրոֆեսոր ժ. Զեանգիրյան

Դրատարակության է երաշխավորել Երևանի «Գյածոր» համալսարանի գիտական խորիուրդը

Դոդվածները քննարկվել և երաշխավորվել են

 $\overline{3}$ 

# າແອນບຣບບ

Նվիրվում է Ցեղասպանության 100-ամյա տարելիցին և Երևանի

«Գլաձոր» համալսարանի հիմնադրման 25-ամյակին

Երևանի «Գյաձոր» համայսարան

## ՑԵՂԱՍՊԱՆՈՒԹՅՈՒՆԻՑ ՎԵՐԱԾՆՈՒՆԴ

(Երևանի «Գլածոր» համալսարանի պրոֆեսորադասախոսական կազմի, ասպիրանտների և հայցորդների յոթերորդ գիտական նստաշրջանի հոդվածների ժողովածու)

#### RS9 001:06  $9J972$  $-3247$

### hupuqnnhasub unnuns

2015 թվականին Երևանի «Գլածոր» համալսարանում նշվեց երկու տարելից` Ցեղասպանության 100 և «Գլածորի» հիմնադրման 25-ամյակները։ Երկուսն էլ խորիրդանշական են, որովիետև ցեղասպանվող ժողովուրդը չոչնչացավ, այլ որպես փյունիկ հառնեց մոխրից, վերընձյուղվեց, վերածնվեց և ստեղծեց երկիր՝ անկախ պետականությամբ: Այդ պատճառով 2015 թ. փետրվարին կազմակերպված գիտական նստաշրջանում կարդացված զեկուցումների իիման վրա պատրաստված իոդվածների սույն ժողովածուն անվանեցինք «Յայաստան. Ցեղասպանությունից Վերածնունդ»: Ընթերցողը ժողովածուում երկու հստակ միտում կտեսնի.

*UnuighG* hh<sub>2</sub>b<sub>l</sub> և պահանջել,

*Երկրորդ*՝ ապրել և գոյության խորհուրդը իմաստավորել արարելով, մշակութային նվաճումներով։

Գիտական հոդվածների ժողովածուում կարմիր թելի պես անցնող հիմնական գաղափարը հետևյալն է, իր անցյալը չմոռացող, ներկան ստեղծագործություն դարձնող ժողովուրդը չի մահանա։

2015 թվականը խորիրդանշական է նաև նրանով, որ Երևանի «Գլաձոր» համալսարանը վերահավատարմագրվեց, որը դարձավ նրա ճիշտ ու նվիրված աշխատանքի ապացույցը և կենսունակության առիավատչյան։

Խմբագրություն

#### ԲՈՎԱՆԴԱԿՈՒԹՅՈՒՆ

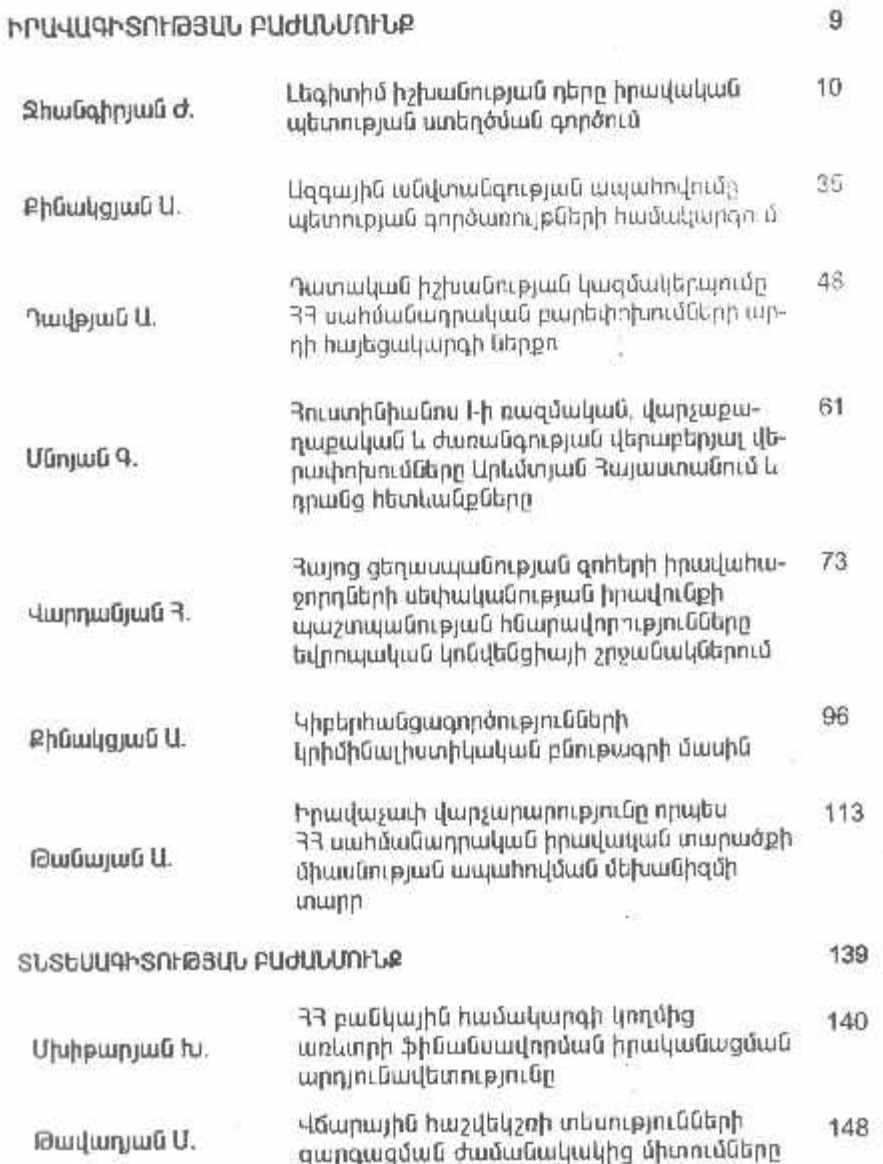

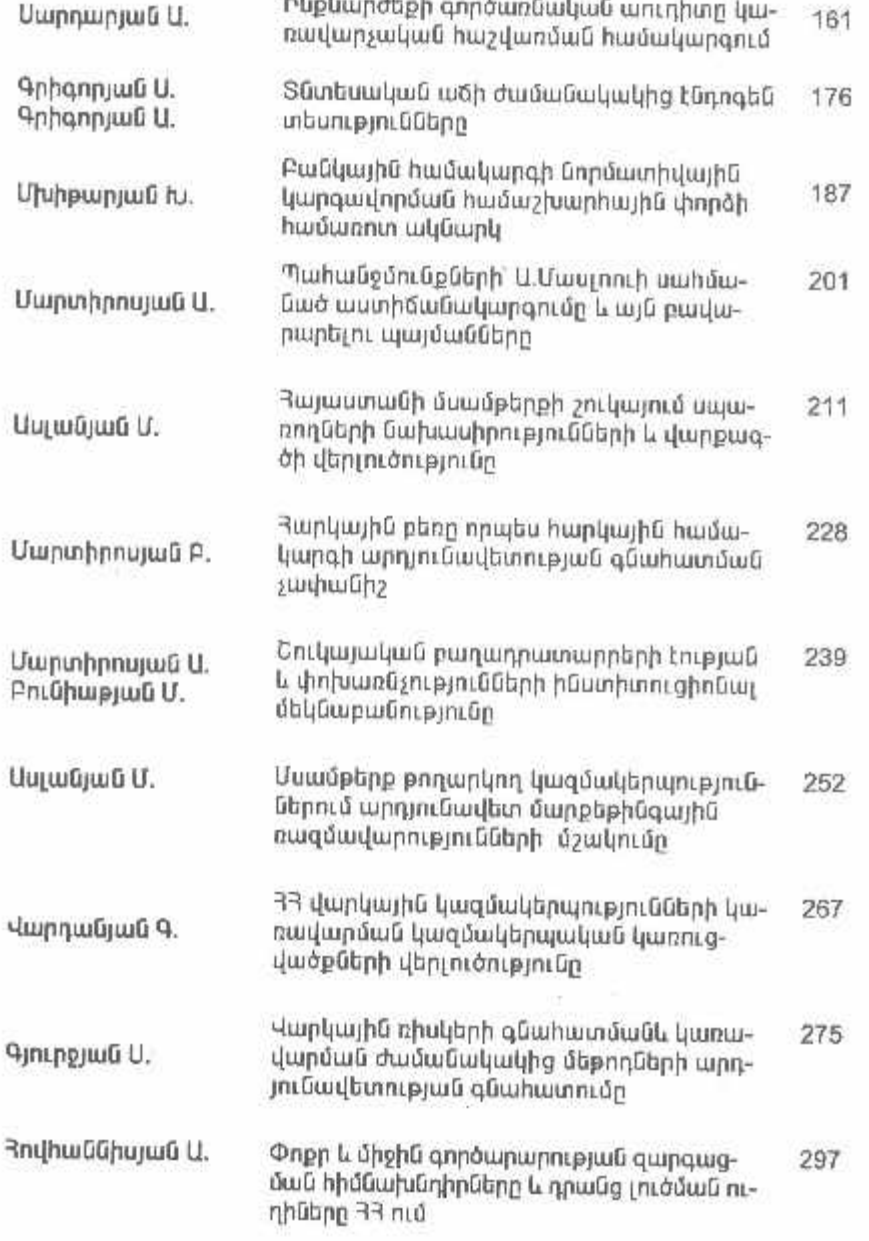

**Ranisia** 

 $\sim$ 

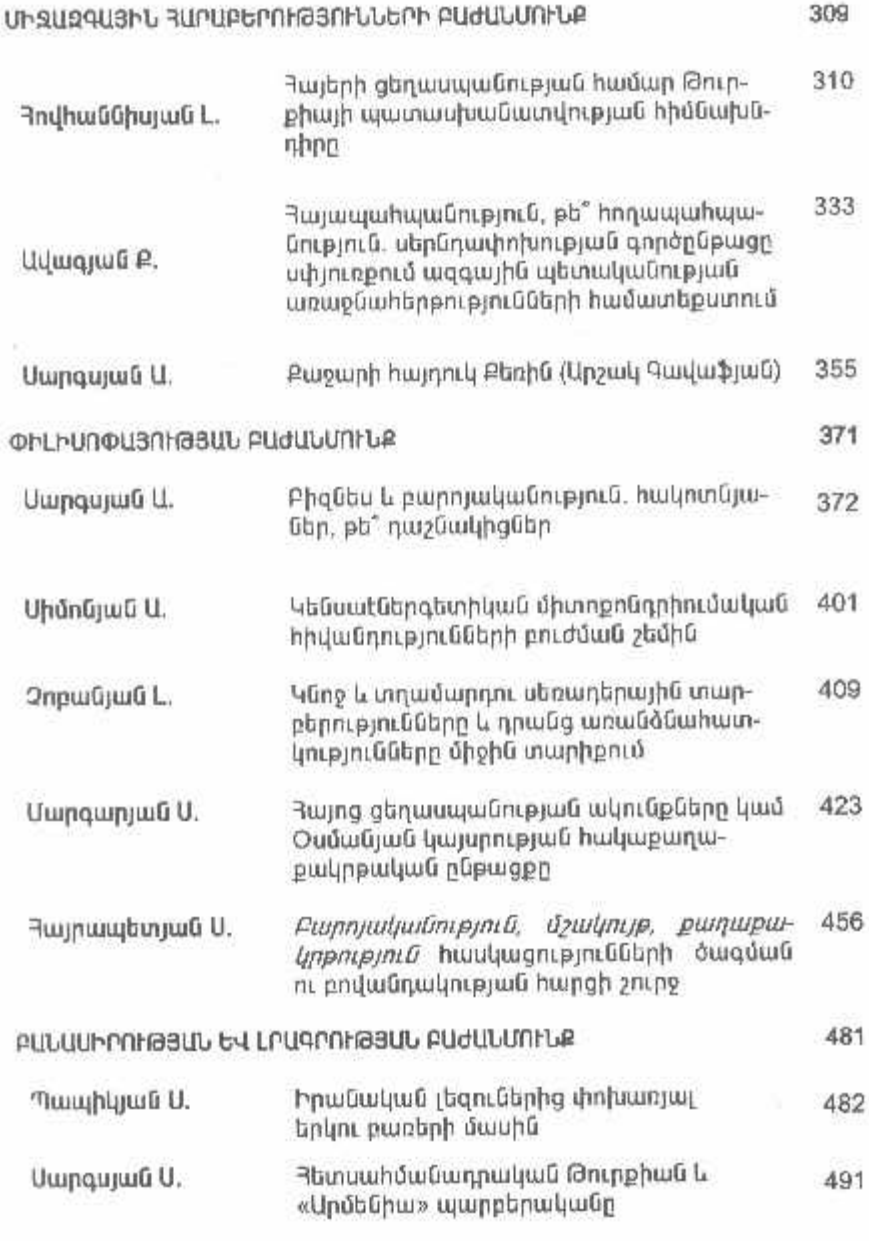

## $\sqrt{6}$

 $\tau$ 

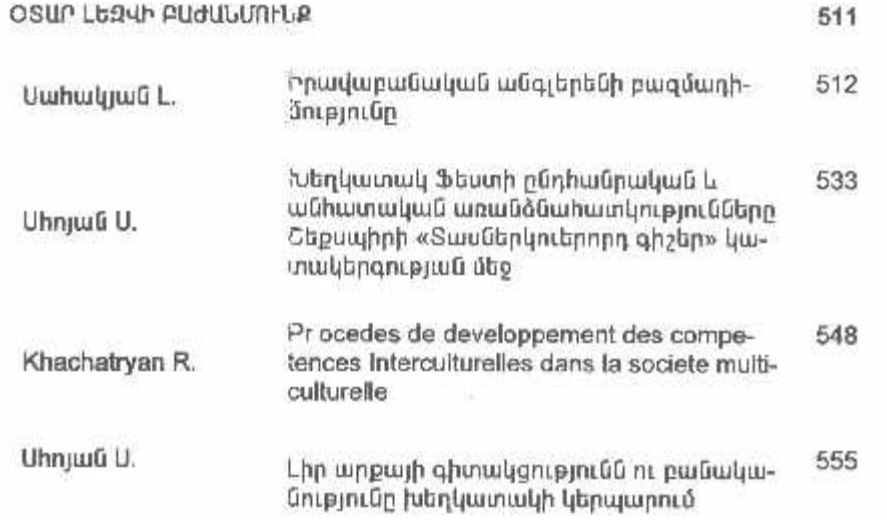

 $\bar{\gamma}$ 

## **ՒՐԱՎԱԳԻՏՈՒԹՅԱՆ ՔԱԺԱՆՄՈՒՆՔ**

1

 $+1201$ 

Նվիրվում է Ցեղասպանության 100-ամյա տարելիցին և Երևանի «Գլաձոր» համալսարանի հիմնադրման 25-ամյակին

Երևանի «Գլաձոր» համալսարան

## **HUSUUSUL** ՑԵՂԱՍՊԱՆՈՒԹՅՈՒՆԻՑ ՎԵՐԱՇՆՈՒՆԴ

(Երևանի «Գլածոր» համալսարանի պրոֆեսորադասախոսական կազմի, ասպիրանտների և հայցորդների յոթերորդ գիտական նստաշրջանի hnnվածների ժողովածու)

Դամակարգչային շարվածքը`

Գրիգորյան Շուշան Գրիգորյան Մելինե Մինասյան Քրիստինա

«Նոյյան Տապան Հոլդինգ» հրատարակչության գլխավոր խմբագիր Գ. Մոաքելյան **Լջադրումը և կազմը**՝ Կ. Կարապետյան

«Նոյյան Տապան» տպագրատուն Թուղթը՝ օֆսեթ, 60X84 1/16 ծավալը՝ 35.7 տպ. մամուլ, 22, Uplanti 0009, buuntuliputi 28 EL thnum' contact@nt.am Lnujp' http://www.nt.am